# Algebraic specification and verification with CafeOBJ Part 4 – Exploiting AC and Hidden Sorts

Norbert Preining

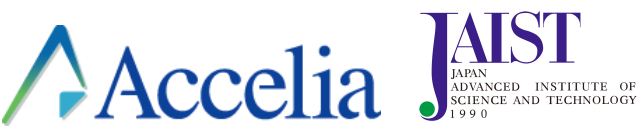

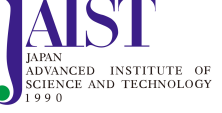

ESSLLI 2016 Bozen, August 2016

## Polynoms

#### Aim

Make CafeOBJ usable for symbolic computation

 $x^4 + 3x^2 - 2x + 3$ 

## Polynoms

Aim

Make CafeOBJ usable for symbolic computation

 $x^4 + 3x^2 - 2x + 3$ 

### Techniques used

- associative and commutative rewriting
- reduction strategies,
- parametrized modules ('instances')

A *ring* is a set R with two binary operations + and ⋅ and one unary operation −, satisfying the following axioms:

A *ring* is a set  $R$  with two binary operations + and  $\cdot$  and one unary operation −, satisfying the following axioms: *is an abelian group wrt* +

- associative:  $(a + b) + c = a + (b + c)$
- commutative:  $a + b = b + a$
- additive identity: there is  $0 \in R$  such that  $a + 0 = a$  for all  $a \in R$
- additive inverse:  $a + (-a) = 0$  for all  $a \in R$

A *ring* is a set  $R$  with two binary operations + and  $\cdot$  and one unary operation −, satisfying the following axioms: *is an abelian group wrt* +

- associative:  $(a + b) + c = a + (b + c)$
- commutative:  $a + b = b + a$
- additive identity: there is  $0 \in R$  such that  $a + 0 = a$  for all  $a \in R$
- additive inverse:  $a + (-a) = 0$  for all  $a \in R$
- *is a (commutative) monoid wrt* ⋅
	- associative:  $a \cdot (b \cdot c) = (a \cdot b) \cdot c$
	- $\bullet$  (commutative:  $a \cdot b = b \cdot a$ )
	- multiplicative identity: there is  $1 \in R$  such that  $a \cdot 1 = 1 \cdot a = a$ for all  $a \in R$

A *ring* is a set  $R$  with two binary operations + and  $\cdot$  and one unary operation −, satisfying the following axioms: *is an abelian group wrt* +

- associative:  $(a + b) + c = a + (b + c)$
- commutative:  $a + b = b + a$
- additive identity: there is  $0 \in R$  such that  $a + 0 = a$  for all  $a \in R$
- additive inverse:  $a + (-a) = 0$  for all  $a \in R$
- *is a (commutative) monoid wrt* ⋅
	- associative:  $a \cdot (b \cdot c) = (a \cdot b) \cdot c$
	- (commutative:  $a \cdot b = b \cdot a$ )
	- multiplicative identity: there is  $1 \in R$  such that  $a \cdot 1 = 1 \cdot a = a$ for all  $a \in R$

#### *Distributivity of* ⋅ *wrt* +

- left distributivity:  $a \cdot (b + c) = (a \cdot b) + (a \cdot c)$
- right distributivity:  $(b + c) \cdot a = (b \cdot a) + (c \cdot a)$

ℤ

- ℤ
- $\bullet$   $\mathbb{Z}_n$  modular arithmetic, example  $\mathbb{Z}_5=\{\bar{0},\bar{1},\bar{2},\bar{3},\bar{4}\}$

- ℤ
- $\bullet$   $\mathbb{Z}_n$  modular arithmetic, example  $\mathbb{Z}_5=\{\bar{0},\bar{1},\bar{2},\bar{3},\bar{4}\}$
- 2-2 matrices over the reals:  $M_2(\mathbb{R}) = \left\{ \begin{pmatrix} a & b \\ c & d \end{pmatrix} | a, b, c, d \in \mathbb{R} \right\}$

- ℤ
- $\bullet$   $\mathbb{Z}_n$  modular arithmetic, example  $\mathbb{Z}_5=\{\bar{0},\bar{1},\bar{2},\bar{3},\bar{4}\}$
- 2-2 matrices over the reals:  $M_2(\mathbb{R}) = \left\{ \begin{pmatrix} a & b \\ c & d \end{pmatrix} | a, b, c, d \in \mathbb{R} \right\}$ (Q: commutative?)

- ℤ
- $\bullet$   $\mathbb{Z}_n$  modular arithmetic, example  $\mathbb{Z}_5=\{\bar{0},\bar{1},\bar{2},\bar{3},\bar{4}\}$
- 2-2 matrices over the reals:  $M_2(\mathbb{R}) = \left\{ \begin{pmatrix} a & b \\ c & d \end{pmatrix} | a, b, c, d \in \mathbb{R} \right\}$ (Q: commutative?)
- $\mathbb{Z}[1/n] = \{a/n^b | a \in \mathbb{Z}, b \in \mathbb{N}\}\$

- ℤ
- $\mathbb{Z}_n$  modular arithmetic, example  $\mathbb{Z}_5 = \{ \bar{0}, \bar{1}, \bar{2}, \bar{3}, \bar{4} \}$
- 2-2 matrices over the reals:  $M_2(\mathbb{R}) = \left\{ \begin{pmatrix} a & b \\ c & d \end{pmatrix} | a, b, c, d \in \mathbb{R} \right\}$ (Q: commutative?)
- $\mathbb{Z}[1/n] = \{a/n^b | a \in \mathbb{Z}, b \in \mathbb{N}\}\$
- $\mathbb{F}[X]$  polynomials over a ring  $\mathbb{F}$ :

$$
\mathbb{F}[X] = p_0 + p_1 X^1 + \dots + p_m X^m
$$

such that  $p_i$  are from the ring  ${\mathbb F}$  and  $X^k$  are formal expressions with  $X^0 = 1$  and  $X^n X^m = X^{n+m}$ .

**Specifying (commutative) rings in CafeOBJ**

**First step: operators!**

## Where are the sorts and operators for rings?

A *ring* is a set  $R$  with two binary operations + and  $\cdot$  and one unary operation −, satisfying the following axioms: *is an abelian group wrt* +

- associative:  $(a + b) + c = a + (b + c)$
- commutative:  $a + b = b + a$
- additive identity: there is  $0 \in R$  such that  $a + 0 = a$  for all  $a \in R$
- additive inverse:  $a + (-a) = 0$  for all  $a \in R$
- *is a (commutative) monoid wrt* ⋅
	- associative:  $a \cdot (b \cdot c) = (a \cdot b) \cdot c$
	- $\bullet$  (commutative:  $a \cdot b = b \cdot a$ )
	- multiplicative identity: there is  $1 \in R$  such that  $a \cdot 1 = 1 \cdot a = a$ for all  $a \in R$

*Distributivity of* ⋅ *wrt* +

- left distributivity:  $a \cdot (b + c) = (a \cdot b) + (a \cdot c)$
- right distributivity:  $(b + c) \cdot a = (b \cdot a) + (c \cdot a)$

## SORTS AND OPERATORS FOR RINGS

(to be filled in during class)

SORTS AND OPERATOR DEFINITIONS IN CafeOBJ

# SORTS AND OPERATOR DEFINITIONS IN CafeOBJ

Sort(s)

[ Elem ]

# SORTS AND OPERATOR DEFINITIONS IN CafeOBJ

## Sort(s)

[ Elem ]

## **Operators**

```
op 0r : -> Elem .
  op 1r : -> Elem .
 op - +r - : Elem Elem -> Elem .
 op \_ *r \_ : Elem Elem -> Elem .
 op -r =: Elem \rightarrow Elem .
}
```
Axioms for +, commutativity

Axioms for +, commutativity

eq  $a + r$   $b = b + r$   $a$  .

Axioms for +, commutativity

eq  $a + r b = b + r a$ .

Q: What will happen?

Axioms for +, commutativity

eq  $a + r$   $b = b + r$   $a$ .

#### Q: What will happen?

mod\* RING { [ Elem ] op  $-$  +r  $-$  : Elem Elem -> Elem . eq  $a:Elem +r b:Elem = b + a$ . } open RING . red a:Elem +r b:Elem .

#### What is the problem?

### OPERATOR ATTRIBUTES

To overcome the infinite rewrite problem laid out above, operator attributes are available: Details see CafeOBJ> ? operator attr

Possible attributes:

- commutative (or comm) declares the operator as being commutative  $(a + b = b + a)$
- associative (or assoc) same for associative
- 1-assoc and r-assoc for left and right associativity
- idempotence (or idem) idempotency law  $a \star a = a$
- constr declares the operator as constructor
- id: <const> defines an identity for the operator
- $\bullet$  prec: <int> precedence of the operator in the parsing ('binding strength – the smaller the stronger')
- strat ( <int list> ) evaluation strategy

Instead of writing out the commutativity law, we specify the attribute!

Instead of writing out the commutativity law, we specify the attribute!

```
mod* RING {
[ Elem ]
 op = +r : Elem Elem -> Elem { comm } .
}
open RING .
red a:Elem +r b:Elem .
```
Instead of writing out the commutativity law, we specify the attribute!

```
mod* RING {
[ Elem ]
 op = +r = : Elem Elem \rightarrow Elem { comm } .
}
open RING .
red a:Elem +r b:Elem .
```

```
Q: What will happen?
```
Instead of writing out the commutativity law, we specify the attribute!

```
mod* RING {
 [ Elem ]
 op - +r - : Elem Elem -> Elem { comm } .
}
open RING .
red a:Elem +r b:Elem .
Q: What will happen? – nothing
```
*-- reduce in %RING : (a +r b):Elem* (a +r b):Elem (0.0000 sec for parse, 0.0000 sec for 0 rewrites + 0 matches)

## ABELIAN GROUP

- *is an abelian group wrt* +
	- associative:  $(a + b) + c = a + (b + c)$
	- commutative:  $a + b = b + a$
	- additive identity: there is  $0 \in R$  such that  $a + 0 = a$  for all  $a \in R$
	- additive inverse:  $a + (-a) = 0$  for all  $a \in R$

### Abelian group

```
 is an abelian group wrt +
```
- associative:  $(a + b) + c = a + (b + c)$
- commutative:  $a + b = b + a$
- additive identity: there is  $0 \in R$  such that  $a + 0 = a$  for all  $a \in R$
- additive inverse:  $a + (-a) = 0$  for all  $a \in R$

```
mod* RING {
[ Elem ]
op 0r : -> Elem
op _ +r _ : Elem Elem -> Elem { comm assoc id: 0r }
op -r _ : Elem -> Elem
eq (A:Element - r (- A)) = 0r.
}
```
# DOES THIS SUFFICE?

Do we need more equations to reduce/rewrite (all) terms?

open RING . ops a b c : -> Elem . red a +r ( c +r b ) +r (-r ( b +r a ) ) .

Q: What will happen?

## DOES THIS SUFFICE?

Do we need more equations to reduce/rewrite (all) terms?

open RING . ops a b c : -> Elem . red a +r ( c +r b ) +r (-r ( b +r a ) ) .

#### Q: What will happen?

%RING> red a +r ( c +r b ) +r (-r ( b +r a ) ) . *-- reduce in %RING : (a +r (c +r (b +r (-r (b +r a))))):Elem* (c):Elem (0.0040 sec for parse, 0.0000 sec for 1 rewrites + 15 matches )

## DOES THIS SUFFICE?

Do we need more equations to reduce/rewrite (all) terms?

open RING . ops a b c : -> Elem . red a +r ( c +r b ) +r (-r ( b +r a ) ) .

#### Q: What will happen?

%RING> red a +r ( c +r b ) +r (-r ( b +r a ) ) . *-- reduce in %RING : (a +r (c +r (b +r (-r (b +r a))))):Elem* (c):Elem (0.0040 sec for parse, 0.0000 sec for 1 rewrites + 15 matches  $\bigcup$ 

Q: Why

## Tracing rewriting

```
%RING> set trace on
%RING> red a +r ( c +r b ) +r (-r ( b +r a ) ) .
-- reduce in %RING : (a +r (c +r (b +r (-r (b +r a))))):Elem
1>[1] rule: eq (AC:?Elem +r (A:Elem +r (-r A))) = (AC +r 0r)
   { A:Elem |-> (a +r b), AC:?Elem |-> c }
1<[1] (a +r (b +r ((-r (a +r b)) +r c))):Elem --> (c):Elem
(c):Elem
(0.0000 sec for parse, 0.0000 sec for 1 rewrites + 15 matches
\bigcup
```
## COMMUTATIVE MONOID AND DISTRIBUTIVITY
*is a (commutative) monoid wrt* ⋅

- associative:  $a \cdot (b \cdot c) = (a \cdot b) \cdot c$
- (commutative:  $a \cdot b = b \cdot a$ )
- multiplicative identity: there is  $1 \in R$  such that  $a \cdot 1 = 1 \cdot a = a$ for all  $a \in R$

*is a (commutative) monoid wrt* ⋅

- associative:  $a \cdot (b \cdot c) = (a \cdot b) \cdot c$
- (commutative:  $a \cdot b = b \cdot a$ )
- multiplicative identity: there is  $1 \in R$  such that  $a \cdot 1 = 1 \cdot a = a$ for all  $a \in R$

op  $1r : -> Elem {constr }$ op \_\*r\_ : Elem Elem -> Elem { comm assoc id: 1r }

*is a (commutative) monoid wrt* ⋅

- associative:  $a \cdot (b \cdot c) = (a \cdot b) \cdot c$
- (commutative:  $a \cdot b = b \cdot a$ )
- multiplicative identity: there is  $1 \in R$  such that  $a \cdot 1 = 1 \cdot a = a$ for all  $a \in R$

op  $1r : ->$  Elem { constr } op \_\*r\_ : Elem Elem -> Elem { comm assoc id: 1r }

*Distributivity of* ⋅ *wrt* +

- left distributivity:  $a \cdot (b + c) = (a \cdot b) + (a \cdot c)$
- right distributivity:  $(b + c) \cdot a = (b \cdot a) + (c \cdot a)$

```
 is a (commutative) monoid wrt ⋅
```
- associative:  $a \cdot (b \cdot c) = (a \cdot b) \cdot c$
- (commutative:  $a \cdot b = b \cdot a$ )
- multiplicative identity: there is  $1 \in R$  such that  $a \cdot 1 = 1 \cdot a = a$ for all  $a \in R$

op  $1r : ->$  Elem { constr } op \_\*r\_ : Elem Elem -> Elem { comm assoc id: 1r }

#### *Distributivity of* ⋅ *wrt* +

- left distributivity:  $a \cdot (b + c) = (a \cdot b) + (a \cdot c)$
- right distributivity:  $(b + c) \cdot a = (b \cdot a) + (c \cdot a)$

vars A B C : Elem . eq:  $(A *r (B +r C)) = (A *r B) +r (A *r C)$ .

Lemma  $\forall a \in R : a \cdot 0 = 0 \cdot a = 0$ 

Lemma  $\forall a \in R : a \cdot 0 = 0 \cdot a = 0$ 

#### In CafeOBJ

%CRING> red a:Elem \*r 0r . *-- reduce in %CRING : (a \*r 0r):Elem* (0r \*r a):Elem %CRING>

$$
Lemma \t\forall a \in R : a \cdot 0 = 0 \cdot a = 0
$$

#### In CafeOBJ

%CRING> red a:Elem \*r 0r . *-- reduce in %CRING : (a \*r 0r):Elem* (0r \*r a):Elem %CRING>

#### Proof  $a : 0 = a : 0 + a : 0$

$$
a \cdot 0 = a \cdot 0 + a \cdot 0 - a \cdot 0
$$
  
=  $a \cdot (0 + 0) - a \cdot 0$   
=  $a \cdot 0 - a \cdot 0$   
= 0

$$
Lemma \t\forall a \in R : a \cdot 0 = 0 \cdot a = 0
$$

#### In CafeOBJ

%CRING> red a:Elem \*r 0r . *-- reduce in %CRING : (a \*r 0r):Elem* (0r \*r a):Elem %CRING>

Proof  
\n
$$
a \cdot 0 = a \cdot 0 + a \cdot 0 - a \cdot 0
$$
\n
$$
= a \cdot (0 + 0) - a \cdot 0
$$
\n
$$
= a \cdot 0 - a \cdot 0
$$
\n
$$
= 0
$$

#### Additional axiom/equation

eq a:Elem  $\text{*r}$  Or = Or .

# Adding binary minus and equality

To simply be able to write  $a - b$  instead of  $a + (-b)$  we introduce a binary minus:

op \_-r\_ : Elem Elem -> Elem eq (A:Elem -r B:Elem) = ( A +r (-r B) ) .

#### Adding binary minus and equality

To simply be able to write  $a - b$  instead of  $a + (-b)$  we introduce a binary minus:

op \_-r\_ : Elem Elem -> Elem eq (A:Elem -r B:Elem) = ( A +r (-r B) ) .

For equality we use reducability as equality

eq  $(A:Element = B:Element) = (A == B)$ .

## Rewrite rules for unary minus

We need to give additional rewrite rules for unary minus to decide equations. We settle on the following normal form:

- minus are pushed into additions
- minus are pulled outside of multiplications

#### Rewrite rules for unary minus

We need to give additional rewrite rules for unary minus to decide equations. We settle on the following normal form:

- minus are pushed into additions
- minus are pulled outside of multiplications

eq (-r (A:Elem +r B:Elem)) = (-r A) +r (-r B) . eq (-r A:Elem) \*r B:Elem = -r  $(A *r B)$ . eq (-r (-r A:Elem)) = A .

#### PUTTING IT ALL TOGETHER

```
mod* CRING {
 [ Elem ]
 op 0r : -> Elem { constr }
 op 1r : -> Elem { constr }
 op _ +r _ : Elem Elem -> Elem { comm assoc id: 0r prec: 33 }
       .
 op -r _ : Elem -> Elem { prec: 32 } .
 op - -r - : Elem Elem -> Elem { prec: 32 }.
 op _ *r _ : Elem Elem -> Elem { comm assoc id: 1r prec: 31 }
       .
 eq ( A:Elem -r B:Elem ) = ( A +r ( -r B ) ) .
 eq (A:Element + r (-r A)) = 0r.
 eq (A:Elem *r (B:Elem +r C:Elem)) = (A *r B) +r (A *r C).
 eq (A:Element *r 0r) = 0r.
 eq (A:Element = B:Element) = (A == B).
 eq (-r (A:Elem +r B:Elem)) = (-r A) +r (-r B) .
 eq (-r A:Elem) *r B:Elem = -r (A *r B) .
 eq (-r (-r A:Elem)) = A.
}
Algebraic specification and verification with CafeOBJ [5pt]Part 4 – Exploiting AC and Hidden Sorts 20/55
```
# **Polynomials**

## GOING BACK TO POLYNOMIALS

 $\mathbb{F}[X]$  polynomials over a ring  $\mathbb{F}$ :

$$
\mathbb{F}[X] = p_0 + p_1 X^1 + \dots + p_m X^m
$$

such that  $p_i$  are from the ring  ${\mathbb F}$  and  $X^k$  are formal expressions with  $X^0 = 1$  and  $X^n X^m = X^{n+m}$ .

# GOING BACK TO POLYNOMIALS

 $\mathbb{F}[X]$  polynomials over a ring  $\mathbb{F}$ :

$$
\mathbb{F}[X] = p_0 + p_1 X^1 + \dots + p_m X^m
$$

such that  $p_i$  are from the ring  ${\mathbb F}$  and  $X^k$  are formal expressions with  $X^0 = 1$  and  $X^n X^m = X^{n+m}$ .

```
mod! POLYNOMIAL ( COEFF :: RING ) {
 pr(INT)
 pr(CRING * { ... }
 [ Elem < Poly ]
 op X^_ : Nat -> Poly
 ...
}
```
# Polynomials as ring

The polynomials form a ring, so instead of rewriting the set of axioms for rings, we include the ring algebra and rename sorts and operators:

## Polynomials as ring

The polynomials form a ring, so instead of rewriting the set of axioms for rings, we include the ring algebra and rename sorts and operators:

pr(CRING \* { sort Elem -> Poly, op \_+r\_ -> \_+p\_, op -r\_ -> -p\_, op  $-r = - p_-,$ op \_\*r\_ -> \_\*p\_, op 0r -> 0p, op 1r -> 1p })

#### Polynomials as ring

The polynomials form a ring, so instead of rewriting the set of axioms for rings, we include the ring algebra and rename sorts and operators:

pr(CRING \* { sort Elem -> Poly, op \_+r\_ -> \_+p\_, op -r\_ -> -p\_, op \_-r\_ -> \_-p\_,  $op \rightharpoonup r_ - \to \rightharpoonup \rightharpoonup p_-,$ op 0r -> 0p, op 1r -> 1p })

WARNING Two instances of ring in the algebra of poynomials: one is the ring of polynomials (where the operators are renamed from +r to +p etc), and one is the ring of coefficients which is a parameter to the module!

# Remaining properties (axioms) for polynomials

Properties of the formal terms:

# Remaining properties (axioms) for polynomials

Properties of the formal terms:

- $X^0 = 1$
- $X^n X^m = X^{n+m}$
- $rX^n + sX^n = (r + s)X^n$  (plus extra rules for  $X^n + sX^n$  etc)

# Remaining properties (axioms) for polynomials

Properties of the formal terms:

- $X^0 = 1$
- $X^n X^m = X^{n+m}$
- $rX^n + sX^n = (r + s)X^n$  (plus extra rules for  $X^n + sX^n$  etc)

Properties of the computations:

- switch between polynomial and coefficient minus
- identifications of identity elements
- getting rid of superfluous 1

#### Axioms for polynoms

```
eq (I1 *p I2) = (I1 *r I2) . --ring elem mult.
eq (IP *p 0r) = 0r . -- as with the ring
-- properties of the formal terms
eq ( X \wedge 0 ) = 1p .
eq ( (X^{\wedge} N) *p (X^{\wedge} M ) = X^{\wedge} (N + M ) .
eq ( I1 *p ( X \wedge N ) ) +p ( I2 *p ( X \wedge N ) ) =
   ( I1 +r I2 ) *p ( X^ N ) .
-- switch - from poly to ring
eq -p (I *p IP1) = (-r I) *p IP1.
-- special treatment of missing coeff
eq ( X \wedge N ) +p ( I2 *p ( X \wedge N ) ) =
   ( I2 +r 1r ) *p ( X^ N ) .
eq ( -p ( X \wedge N ) ) +p ( I2 *p ( X \wedge N ) ) =
   ( I2 -r 1r ) *p ( X^ N ) .
-- identification of identity elements
eq 1p = 1r.
eq 0p = 0r .
-- getting rid of unnecessary 1
eq (1r *p X^N N) = X^N N.
```
## Instantiating polynomials

We need *views* to instantiate polynomials - homomorphisms from the actual algebra to the *pattern algebra*:

## Instantiating polynomials

We need *views* to instantiate polynomials - homomorphisms from the actual algebra to the *pattern algebra*: Example: view the integers as a CRING:

## Instantiating polynomials

We need *views* to instantiate polynomials - homomorphisms from the actual algebra to the *pattern algebra*: Example: view the integers as a CRING:

```
view INT-AS-CRING from CRING to INT {
 sort Elem -> Int,
 op 0r -> 0,
 op 1r -> 1,
 op +r -> -+,
 op _*r_ -> _*_,
 op -r_- \to -_-,op _-r_ -> _-_
}
```
## Playing around with polynoms

open POLYNOMIAL(COEFF <= INT-AS-CRING) . red ( 3 \*p X^ 2 ) +p ( 5 \*p X^ 2 ) . red 4 \*p X $\land$  2 -p ( 2 \*p X $\land$  2 ) . red ( 3 \*p X^ 1 \*p 4 \*p X^ 3 ) . red ( 3 \*p X^ 1 \*p -4 \*p X^ 3 ) . red ( ( 3 \*p X^ 2 +p X^ 1 +p 2 ) \*p ( X^ 1 +p 1 ) ) . red ( ( 3 \*p X^ 2 +p X^ 1 +p 2 ) \*p ( X^ 1 -p 1 ) ) . close

# Rational polynomials

view RAT-AS-CRING from CRING to RAT { ... }

# Rational polynomials

view RAT-AS-CRING from CRING to RAT { ... }

open POLYNOMIAL(COEFF <= RAT-AS-CRING) . red ( (  $3/2$  \*p X^ 2 +p X^ 1 +p 2/5 ) \*p ( X^ 1 -p 3/2 ) ) . red ( X^ 3 -p X^ 1 +p 5/3 ) \*p ( X^ 2 +p 2/9 \*p X^ 1 -p 7/3 ) .

 $\bullet$  renaming of polynomial operators nice idea, but breaks rewriting at the moment due to infinite loops

- renaming of polynomial operators nice idea, but breaks rewriting at the moment due to infinite loops
- manual proof of  $a \cdot 0 = 0$ inverse application of rules, mixture with AC?

- renaming of polynomial operators nice idea, but breaks rewriting at the moment due to infinite loops
- manual proof of  $a \cdot 0 = 0$ inverse application of rules, mixture with AC?
- $\bullet$  completeness of the rewrite systems?

- renaming of polynomial operators nice idea, but breaks rewriting at the moment due to infinite loops
- manual proof of  $a \cdot 0 = 0$ inverse application of rules, mixture with AC?
- $\bullet$  completeness of the rewrite systems?
- AC rewriting and overloading of operators tricky!

- renaming of polynomial operators nice idea, but breaks rewriting at the moment due to infinite loops
- manual proof of  $a \cdot 0 = 0$ inverse application of rules, mixture with AC?
- $\bullet$  completeness of the rewrite systems?
- AC rewriting and overloading of operators tricky!
- mathematical practice and formal (absolutely) proofs are different

#### LAB TIME

The *rank* of a polynomial

$$
p = \sum_{k=0}^{n} p_k X^k
$$

is the maximum of the exponents of non-zero terms, i.e.,

$$
rank(p) = max\{k : p_k \neq 0\}
$$

Assuming the specification of polynomials from the lecture given. Define an operator and necessary equations so that CafeOBJ can compute arbitrary ranks. Example: In case in integer polynomials:

red rank (  $3 * p$  X $\land$  2 +p X $\land$  1 -p 4 ) .

should return 2 because  $p_2 = 3$  is the biggest non-zero coefficient.
#### LAB TIME II

A *vector space*  $V$  over a commutative ring  $R$  is a set with two operations, vector addition and scalar multiplication. The elements of *V* are called *vectors*, the elements of *R* (the field) *scalars*. The vector addition operators on two vectors, and the scalar multiplication operates on a scalar and a vector. The operations satisfy the following axioms:

- $\bullet$  vector addition is associative and commutative
- there is an identity element for the vector addition
- $\bullet\,$  for every vector there is the additive inverse for the vector addition
- $\bullet$  scalar multiplication and field multiplication are compatible ( $a$ and *b* are scalars,  $\vec{v}$  a vector):  $a(b\vec{v}) = (ab)\vec{v}$
- the identity element of the field is multiplicative identity of the scalar multiplication
- scalar multiplication is distributive with respect to *both* scalar addition (addition in the field) and vector addition, that is,  $(a + b)\vec{v} = (a\vec{v}) + (b\vec{v})$  and  $a(\vec{v} + \vec{w}) = (a\vec{v}) + (a\vec{w})$  where a and  $\dot{b}$  are scalars, and  $\vec{v}$  and  $\vec{w}$  are vectors.

# LAB TIME II CONT

Give a parametrized (parameter is the commutative ring) specification of vector spaces. Example: With the view INT-AS-CRING from the lecture, the

following code

open VECTORSPACE(SCALAR <= INT-AS-CRING) . red (  $3 * 2 * (4 + 3) * v$  (V:Vector +v W:Vector)).

should give

((42 \*v V) +v (42 \*v W)):Vector

as output.

**Behavioral specification**

Assume we want to specify an abstract notion of flags, that can be realized in various ways (booleans, natural numbers, etc).

Assume we want to specify an abstract notion of flags, that can be realized in various ways (booleans, natural numbers, etc). Necessary operations:

Assume we want to specify an abstract notion of flags, that can be realized in various ways (booleans, natural numbers, etc). Necessary operations:

- raise or set a flag
- **·** lower or clear a flag
- **•** change or switch a flag
- $\bullet$  check for a set flag

Assume we want to specify an abstract notion of flags, that can be realized in various ways (booleans, natural numbers, etc). Necessary operations:

- raise or set a flag
- **·** lower or clear a flag
- **•** change or switch a flag
- $\bullet$  check for a set flag

Required properties:

Assume we want to specify an abstract notion of flags, that can be realized in various ways (booleans, natural numbers, etc). Necessary operations:

- raise or set a flag
- lower or clear a flag
- **•** change or switch a flag
- check for a set flag

Required properties:

- after raising a flag, checking it returns true
- after lowering a flag, checking it returns false
- after changing a flag, checking it returns the opposite

Assume we want to specify an abstract notion of flags, that can be realized in various ways (booleans, natural numbers, etc). Necessary operations:

- raise or set a flag
- lower or clear a flag
- **·** change or switch a flag
- check for a set flag

Required properties:

- after raising a flag, checking it returns true
- after lowering a flag, checking it returns false
- after changing a flag, checking it returns the opposite

Consequences that should be obtained:

 $\bullet\,$  two times changing a flag returns it to the original state

Assume we want to specify an abstract notion of flags, that can be realized in various ways (booleans, natural numbers, etc). Necessary operations:

- raise or set a flag
- lower or clear a flag
- **·** change or switch a flag
- check for a set flag

Required properties:

- after raising a flag, checking it returns true
- after lowering a flag, checking it returns false
- after changing a flag, checking it returns the opposite

Consequences that should be obtained:

 $\bullet\,$  two times changing a flag returns it to the original state

Q: What do you think?

### POSSIBLE IMPLEMENTATION IN CafeOBJ

```
mod* FLAG {
 [ Flag ]
 op raise \angle : Flag -> Flag .
 op lower _ : Flag -> Flag .
 op change _ : Flag -> Flag .
 op is-up?_ : Flag -> Bool .
 eq is-up? raise F:Flag = true .
 eq is-up? lower F:Flag = false .
 eq is-up? change F:Flag = not is-up? F .
}
mod! FLAGIMPLEMENTATION ( X :: FLAG ) { }
```
# POSSIBLE IMPLEMENTATION IN CafeOBJ

```
mod* FLAG {
 [ Flag ]
 op raise _ : Flag -> Flag .
 op lower _ : Flag -> Flag .
 op change _ : Flag -> Flag .
 op is-up?_ : Flag -> Bool .
 eq is-up? raise F:Flag = true .
 eq is-up? lower F:Flag = false .
 eq is-up? change F:Flag = not is-up? F .
}
mod! FLAGIMPLEMENTATION ( X :: FLAG ) { }
What we expect is something like:
view FOOBAR-AS-FLAG from FLAG to FOOBAR { ... }
open FLAGIMPLEMENTATION(X <= FOOBAR-AS-FLAG) .
```
red change-foobar change-foobar  $F = F$ .

# POSSIBLE IMPLEMENTATION IN CafeOBJ

mod\* FLAG { [ Flag ] op raise \_ : Flag -> Flag . op lower \_ : Flag -> Flag . op change \_ : Flag -> Flag . op is-up?\_ : Flag -> Bool . eq is-up? raise F:Flag = true . eq is-up? lower F:Flag = false . eq is-up? change F:Flag = not is-up? F . } mod! FLAGIMPLEMENTATION ( X :: FLAG ) { } What we expect is something like:

view FOOBAR-AS-FLAG from FLAG to FOOBAR { ... } open FLAGIMPLEMENTATION(X <= FOOBAR-AS-FLAG) . red change-foobar change-foobar  $F = F$ .

#### Q: What do you think?

### Boolean as flags

First implementation: Booleans

```
mod! BOOLFLAG {
 pr(BOOL)
 ** operators to be used as representations
 ** for flags
 op raise-bool _ : Bool -> Bool .
 op lower-bool _ : Bool -> Bool .
 op change-bool _ : Bool -> Bool .
 op is-up?-bool _ : Bool -> Bool .
 eq raise-bool F:Bool = true .
 eq lower-bool F:Bool = false .
 eq change-bool F:Bool = not F .
 eq is-up?-bool X:Bool = X.
}
```
#### Boolean as flags

First implementation: Booleans

```
mod! BOOLFLAG {
 pr(BOOL)
 ** operators to be used as representations
 ** for flags
 op raise-bool _ : Bool -> Bool .
 op lower-bool _ : Bool -> Bool .
 op change-bool _ : Bool -> Bool .
 op is-up?-bool _ : Bool -> Bool .
 eq raise-bool F:Bool = true .
 eq lower-bool F:Bool = false .
 eq change-bool F:Bool = not F .
 eq is-up?-bool X:Bool = X.
}
```
Looks fine – or?

*Using an implementation* means instantiating the flag implementation module with an actual implementation, and mapping the relevant operators.

*Using an implementation* means instantiating the flag implementation module with an actual implementation, and mapping the relevant operators.

```
view BOOL-AS-FLAG from FLAG to BOOLFLAG {
 sort Flag -> Bool,
 op raise_ -> raise-bool_ ,
 op lower_ -> lower-bool_,
 op change_ -> change-bool_,
 op is-up?_ -> is-up?-bool_
}
open FLAGIMPLEMENTATION(X <= BOOL-AS-FLAG) .
```
*Using an implementation* means instantiating the flag implementation module with an actual implementation, and mapping the relevant operators.

```
view BOOL-AS-FLAG from FLAG to BOOLFLAG {
 sort Flag -> Bool,
 op raise_ -> raise-bool_ ,
 op lower_ -> lower-bool_,
 op change_ -> change-bool_,
 op is-up?_ -> is-up?-bool_
}
open FLAGIMPLEMENTATION(X <= BOOL-AS-FLAG) .
```
Now let us check whether the double switch property holds:

red change-bool change-bool F:Bool = F .

*Using an implementation* means instantiating the flag implementation module with an actual implementation, and mapping the relevant operators.

```
view BOOL-AS-FLAG from FLAG to BOOLFLAG {
 sort Flag -> Bool,
 op raise_ -> raise-bool_ ,
 op lower_ -> lower-bool_,
 op change_ -> change-bool_,
 op is-up?_ -> is-up?-bool_
}
open FLAGIMPLEMENTATION(X <= BOOL-AS-FLAG) .
```
Now let us check whether the double switch property holds:

red change-bool change-bool F:Bool = F .

#### Q: What do you think is the outcome?

**Are we happy with that?**

We want to implement flags via natural numbers, and somehow keep track of costs of raising and lowering and changing.

We want to implement flags via natural numbers, and somehow keep track of costs of raising and lowering and changing.

Our intended operations and semantics are:

 $\bullet\,$  a flag is raised if the counter is even

We want to implement flags via natural numbers, and somehow keep track of costs of raising and lowering and changing.

Our intended operations and semantics are:

- $\bullet\,$  a flag is raised if the counter is even
- $\bullet$  raising the flag multiplies the counter by  $2$

We want to implement flags via natural numbers, and somehow keep track of costs of raising and lowering and changing.

Our intended operations and semantics are:

- $\bullet\,$  a flag is raised if the counter is even
- $\bullet$  raising the flag multiplies the counter by  $2$
- $\bullet$  lowering the flag multiplies the counter by 2 and adds  $1$

We want to implement flags via natural numbers, and somehow keep track of costs of raising and lowering and changing.

Our intended operations and semantics are:

- $\bullet\,$  a flag is raised if the counter is even
- $\bullet$  raising the flag multiplies the counter by  $2$
- $\bullet$  lowering the flag multiplies the counter by 2 and adds  $1$
- $\bullet$  changing the flag adds  $1$

We want to implement flags via natural numbers, and somehow keep track of costs of raising and lowering and changing.

Our intended operations and semantics are:

- $\bullet\,$  a flag is raised if the counter is even
- $\bullet$  raising the flag multiplies the counter by  $2$
- $\bullet$  lowering the flag multiplies the counter by 2 and adds  $1$
- $\bullet$  changing the flag adds  $1$

Q: Is this a 'flag' in our interpretation?

Implementation in CafeOBJ

# Implementation in CafeOBJ

```
mod! PNATFLAG {
 [ PNat ]
 op s = : PNat -> PNat .
 op 0 : -> PNat .
 ...
 eq (N:PNat = M:PNat) = (N == M).
 ...
 ** operators to be used as representations
 ** for flags
 op raise-pnat _ : PNat -> PNat .
 op lower-pnat _ : PNat -> PNat .
 op change-pnat _ : PNat -> PNat .
 op is-up?-pnat _ : PNat -> Bool .
 eq raise-pnat F:PNat = times2 F .
 eq lower-pnat F:PNat = s times2 F .
 eq change-pnat F:PMat = s F.
 eq is-up?-pnat F:PNat = even F .
}
```
# AND WHAT ABOUT OUR DOUBLE SWITCH property?

???

### AND WHAT ABOUT OUR DOUBLE SWITCH property?

???

view PNAT-AS-FLAG from FLAG to PNATFLAG { sort Flag -> PNat, op raise\_ -> raise-pnat\_ , op lower\_ -> lower-pnat\_, op change\_ -> change-pnat\_, op is-up?\_ -> is-up?-pnat\_ } open FLAGIMPLEMENTATION(X <= PNAT-AS-FLAG) . red change-pnat change-pnat  $N:PNat = N$ . close .

# WHAT WENT WRONG?

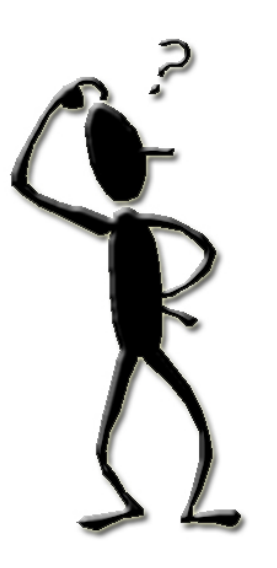

#### CODE-WISE

set trace whole on %FLAGIMPLEMENTATION(X <= PNAT-AS-FLAG)> *-- reduce in % FLAGIMPLEMENTATION(X <= PNAT-AS-FLAG) : ((change-pnat ( change-pnat N)) = N):Bool*  $[1]: ((change-pnat (change-pnat N)) = N):Bool$ *---> ((s (change-pnat N)) = N):Bool*  $[2]$ : ((s (change-pnat N)) = N):Bool *---> ((s (s N)) = N):Bool*  $[3]$ : ((s (s N)) = N):Bool *---> ((s (s N)) == N):Bool*  $[4]$ :  $((s (s N)) == N)$ : Bool *---> (false):Bool* (false):Bool (0.0000 sec for parse, 0.0000 sec for 4 rewrites + 4 matches)

#### CODE-WISE

set trace whole on %FLAGIMPLEMENTATION(X <= PNAT-AS-FLAG)> *-- reduce in % FLAGIMPLEMENTATION(X <= PNAT-AS-FLAG) : ((change-pnat ( change-pnat N)) = N):Bool*  $[1]: ((change-pnat (change-pnat N)) = N):Bool$ *---> ((s (change-pnat N)) = N):Bool*  $[2]$ : ((s (change-pnat N)) = N):Bool *---> ((s (s N)) = N):Bool*  $[3]$ : ((s (s N)) = N):Bool *---> ((s (s N)) == N):Bool*  $[4]$ :  $((s (s N)) == N)$ : Bool *---> (false):Bool* (false):Bool (0.0000 sec for parse, 0.0000 sec for 4 rewrites + 4 matches)

But are we interested in the actual value?

# WHAT IS OF INTEREST?

Are we interested in the actual value? – NO! Only in the

#### observation

whether the flag is raised or not.

### WHAT IS OF INTEREST?

Are we interested in the actual value? – NO! Only in the

#### observation

whether the flag is raised or not.

In particular, this is the problem

eq  $(N = M) = (N == M)$ .

Definition of equality via 'syntactic'/'evaluation-style' equality.

### WHAT IS OF INTEREST?

Are we interested in the actual value? – NO! Only in the

#### observation

whether the flag is raised or not.

In particular, this is the problem

eq  $(N = M) = (N == M)$ .

Definition of equality via 'syntactic'/'evaluation-style' equality.

What we want is

eq  $(N = M) = (N \text{ and } M \text{ behave equally})$ .
# WHAT IS OF INTEREST?

Are we interested in the actual value? – NO! Only in the

#### observation

whether the flag is raised or not.

In particular, this is the problem

eq  $(N = M) = (N == M)$ .

Definition of equality via 'syntactic'/'evaluation-style' equality.

What we want is

eq  $(N = M) = (N \text{ and } M \text{ behave equally})$ .

### behavioral rewriting/algebra

#### Standard

mod\* FLAG {<br>
c Flag ]<br>
op raise \_ : Flag -> Flag .<br>
op lower \_ : Flag -> Flag .<br>
op change \_ : Flag -> Bool .<br>
op is-up?\_ : Flag -> Bool .

eq is-up? raise F:Flag = true . eq is-up? lower F:Flag = false . eq is-up? change F:Flag = not is-up? F . }

#### Standard

#### Behaviour

}

mod\* FLAG {<br>
c Flag ]<br>
op raise \_ : Flag -> Flag .<br>
op lower \_ : Flag -> Flag .<br>
op change \_ : Flag -> Bool .<br>
op is-up?\_ : Flag -> Bool .

eq is-up? raise F:Flag = true . eq is-up? lower F:Flag = false . eq is-up? change F:Flag = not is-up? F . }

mod\* FLAG {<br>\*[ Flag ]\*<br>bop raise \_ : Flag -> Flag .<br>bop lower \_ : Flag -> Flag .<br>bop change \_ : Flag -> Flog .<br>bop is-up? \_ : Flag -> Bool .

beq is-up? raise F:Flag = true . beq is-up? lower F:Flag = false . beq is-up? change F:Flag = not is-up? F .

#### Standard

#### Behaviour

mod\* FLAG {<br>
c Flag ]<br>
op raise \_ : Flag -> Flag .<br>
op lower \_ : Flag -> Flag .<br>
op change \_ : Flag -> Bool .<br>
op is-up?\_ : Flag -> Bool .

mod\* FLAG {<br>\*[ Flag ]\*<br>bop raise \_ : Flag -> Flag .<br>bop lower \_ : Flag -> Flag .<br>bop change \_ : Flag -> Flog .<br>bop is-up? \_ : Flag -> Bool .

beq is-up? raise F:Flag = true . beq is-up? lower F:Flag = false . beq is-up? change F:Flag = not is-up? F . }

### Changes

}

- sort definition:  $*$ [ ... ]\*
- operator definition: bop
- axiom definition: beq

eq is-up? raise F:Flag = true . eq is-up? lower F:Flag = false . eq is-up? change F:Flag = not is-up? F .

#### Standard

#### Behaviour

}

mod\* FLAG {<br>
c Flag ]<br>
op raise \_ : Flag -> Flag .<br>
op lower \_ : Flag -> Flag .<br>
op change \_ : Flag -> Bool .<br>
op is-up?\_ : Flag -> Bool .

mod\* FLAG {<br>\*[ Flag ]\*<br>bop raise \_ : Flag -> Flag .<br>bop lower \_ : Flag -> Flag .<br>bop change \_ : Flag -> Flog .<br>bop is-up? \_ : Flag -> Bool .

eq is-up? raise F:Flag = true . eq is-up? lower F:Flag = false . eq is-up? change F:Flag = not is-up? F . }

beq is-up? raise F:Flag = true . beq is-up? lower F:Flag = false . beq is-up? change F:Flag = not is-up? F .

### Changes

- sort definition:  $*$ [ ... ]\*
- operator definition: bop
- axiom definition: beq
- and above all
	- **o** semantics

# Running the code

What happens if we run this code through CafeOBJ:

### Running the code

What happens if we run this code through CafeOBJ:

```
...
 If you are sure that the proof is correct,
 you can add the following axiom(s):
ceq ceq (hs1:Flag = * = hs2:Flag = trueif ((is-up? hs1) == (is-up? hs2)).
done.
```
### Running the code

What happens if we run this code through CafeOBJ:

```
...
 If you are sure that the proof is correct,
 you can add the following axiom(s):
ceq ceq (hs1:Flag = * = hs2:Flag = trueif ((is-up? hs1) == (is-up? hs2)).
done.
```
In normal words:

You can define a kind of equality via the observations is-up?.

 $=\ast$  = is the behavioral equality

# WHAT HAPPENED BEHIND THE SCENES?

The check of congruence comprises of the following:

• the only operator with hidden sort Flag as input and a normal sort as output Bool is is-up?

bop is-up?  $\_$  : Flag -> Bool .

### WHAT HAPPENED BEHIND THE SCENES?

The check of congruence comprises of the following:

• the only operator with hidden sort Flag as input and a normal sort as output Bool is is-up?

bop is-up?  $\_$  : Flag -> Bool .

• check for each of the other operators (raise, lower, change) whether the following holds:

ceq (  $hs1$ :Flag =  $*$  =  $hs2$ :Flag ) = true  $if ((is-up? hs1) == (is-up? hs2))$ .

where hs1 and hs2 are terms starting with the respective operators.

### WHAT HAPPENED BEHIND THE SCENES?

The check of congruence comprises of the following:

• the only operator with hidden sort Flag as input and a normal sort as output Bool is is-up?

bop is-up?  $\_$  : Flag -> Bool .

• check for each of the other operators (raise, lower, change) whether the following holds:

ceq (  $hs1:Flag = * = hs2:Flag$  ) = true if ((is-up? hs1) == (is-up? hs2)) .

where hs1 and hs2 are terms starting with the respective operators.

#### For example

ceq ( (raise f1:Flag) =  $*$  (raise f2:Flag) ) = true if  $((i s-up? (raise f1)) == (is-up? (raise f2))).$ 

# WHAT HAPPENED BEHIND THE SCENES? - CONT

If this check succeeds, one can add the defining equation as suggested, or use

set accept =\*= proof on

# WHAT HAPPENED BEHIND THE SCENES? - CONT

If this check succeeds, one can add the defining equation as suggested, or use

set accept =\*= proof on

To see the proof carried out:

set verbose on set trace whole on

# WHAT HAPPENED BEHIND THE SCENES? - CONT

If this check succeeds, one can add the defining equation as suggested, or use

set accept =\*= proof on

To see the proof carried out:

set verbose on set trace whole on

Then we get:

```
** system already proved "=*=" is a congruence of FLAG
>> adding axiom : ceq (hs1:Flag =*= hs2:Flag) = true
   if ((i s-up? h s1) == (i s-up? h s2)).
done.
```
# Hidden Booleans as flag implementation

Let us consider the first implementation of flags via Booleans. Since we need to create an instantiation via a view, the sorts and operators must agree between FLAG and the implementation. Thus, we need something like *hidden Booleans*:

# Hidden Booleans (code)

```
mod* BOOLFLAG {
 *[ HBool ]*
 bops htrue hfalse : -> HBool .
 ** basic properties of Booleans
 bop not _ : HBool -> HBool .
 beq not htrue = hfalse .
 beq not hfalse = htrue .
 ** operators for representation
 bop raise-bool _ : HBool -> HBool .
  bop lower-bool _ : HBool -> HBool .
  bop change-bool _ : HBool -> HBool .
 bop is-up?-bool _ : HBool -> Bool .
 ** as before
 beq raise-bool F:HBool = htrue .
 beq lower-bool F:HBool = hfalse .
 beq change-bool F:HBool = not F.
 beq is-up?-bool htrue = true .
 beq is-up?-bool hfalse = false .
 beq is-up?-bool not F:HBool = not is-up?-bool F .
}Algebraic specification and verification with CafeOBJ [5pt]Part 4 – Exploiting AC and Hidden Sorts 50/55
```
# **INSTANTIATING**

### **INSTANTIATING**

```
view BOOL-AS-FLAG from FLAG to BOOLFLAG {
 hsort Flag -> HBool,
 bop raise_ -> raise-bool_ ,
 bop lower_ -> lower-bool_,
 bop change_ -> change-bool_,
 bop is-up? -> is-up?-bool_
}
open FLAGTHEORY(X <= BOOL-AS-FLAG) .
red change-bool change-bool F:HBool =*= F .
close .
```
### **INSTANTIATING**

```
view BOOL-AS-FLAG from FLAG to BOOLFLAG {
 hsort Flag -> HBool,
 bop raise_ -> raise-bool_ ,
 bop lower_ -> lower-bool_,
 bop change_ -> change-bool_,
 bop is-up? -> is-up?-bool_
}
open FLAGTHEORY(X <= BOOL-AS-FLAG) .
red change-bool change-bool F:HBool =*= F .
close .
Well, as expected …
```
# WHAT ABOUT THE NATURAL NUMBERS?

Let us do the same for the natural numbers: First adapt them to hidden sorts:

# WHAT ABOUT THE NATURAL NUMBERS?

Let us do the same for the natural numbers: First adapt them to hidden sorts:

All as before, only the renaming to hidden counterparts, and a changed definition of equality:

```
mod! HPNAT {
 *[ HPNat ]*
 bop s = : HPMat \rightarrow HPMat.
 bop 0 : -> HPNat .
 bop even _ : HPNat -> Bool .
 bop odd _ : HPNat -> Bool .
 ...
 beq (N:HPNat = M:HPNat) = (N = * = M).
 ...
}
```
### WHAT ABOUT THE NATURAL NUMBERS?

Let us do the same for the natural numbers: First adapt them to hidden sorts:

All as before, only the renaming to hidden counterparts, and a changed definition of equality:

```
mod! HPNAT {
 *[ HPNat ]*
 bop s = : HPMat \rightarrow HPMat.
 bop 0 : -> HPNat .
 bop even _ : HPNat -> Bool .
 bop odd _ : HPNat -> Bool .
 ...
 beq (N:HPNat = M:HPNat) = (N = * = M).
 ...
}
```
CafeOBJ duly checks congruence …

# Congruence check for HPNAT

With the following operator definitions, which equalities do we have to check under which conditions?

bop  $s$   $-$  : HPNat -> HPNat . bop 0 : -> HPNat . bop even \_ : HPNat -> Bool . bop odd  $\_$ : HPNat -> Bool. bop times2 \_ : HPNat -> HPNat . bop raise-pnat \_ : HPNat -> HPNat . bop lower-pnat \_ : HPNat -> HPNat . bop change-pnat \_ : HPNat -> HPNat . bop is-up?-pnat \_ : HPNat -> Bool .

### Congruence check for HPNAT

With the following operator definitions, which equalities do we have to check under which conditions?

bop  $s$   $-$  : HPNat -> HPNat . bop 0 : -> HPNat . bop even \_ : HPNat -> Bool . bop odd  $\_$ : HPNat -> Bool. bop times2 \_ : HPNat -> HPNat . bop raise-pnat \_ : HPNat -> HPNat . bop lower-pnat \_ : HPNat -> HPNat . bop change-pnat \_ : HPNat -> HPNat . bop is-up?-pnat  $\_$  : HPNat -> Bool.

Obervational operators?

Operators to be checked?

(to be filled in in class)

# Instantiation the flag

### Instantiation the flag

```
view PNAT-AS-FLAG from FLAG to HPNAT {
 hsort Flag -> HPNat,
 bop raise_ -> raise-pnat_ ,
 bop lower_ -> lower-pnat_,
 bop change_ -> change-pnat_,
 bop is-up? -> is-up?-pnat
}
open FLAGTHEORY(X <= PNAT-AS-FLAG) .
red change-pnat change-pnat F:HPNat =*= F .
```
### Instantiation the flag

As before, we need a view to instantiate the FLAGIMPLEMENTATION:

```
view PNAT-AS-FLAG from FLAG to HPNAT {
 hsort Flag -> HPNat,
 bop raise_ -> raise-pnat_ ,
 bop lower_ -> lower-pnat_,
 bop change_ -> change-pnat_,
 bop is-up? -> is-up?-pnat
}
open FLAGTHEORY(X <= PNAT-AS-FLAG) .
red change-pnat change-pnat F:HPNat =*= F .
```
#### Q: What do you expect as outcome?

# Summary (Hidden Sorts)

- behavioral specification allow for testing of 'equality' with respect to a set of observables
- congruence of mixed operators and hidden operators needs to be ensured
- very sensitive to signature changes
- good for abstracting implementation details from intended meaning
- Allows us to see the first specification of flags as correct!